# **DIGITAL LITERACY**

# **UNIT CODE:**LSM/CU/LM/BC/03/6/A

## **Relationship to Occupational Standards**

This unit addresses the Unit of Competency: Demonstrate digital literacy

## **Duration of Unit:** 60 hours

#### **Unit Description**

This unit describes competencies required to use a computer and other digital devices for the purposes of communication, work performance and management at the workplace.

#### **Summary of Learning Outcomes**

- 1. Identify computer software and hardware
- 2. Apply security measures to data, hardware, software in automated environment
- 3. Apply computer software in solving tasks
- 4. Apply internet and email in communication at workplace
- 5. Apply desktop publishing in official assignments
- 6. Prepare presentation packages

#### **Learning Outcomes, Content and Suggested Assessment Methods**

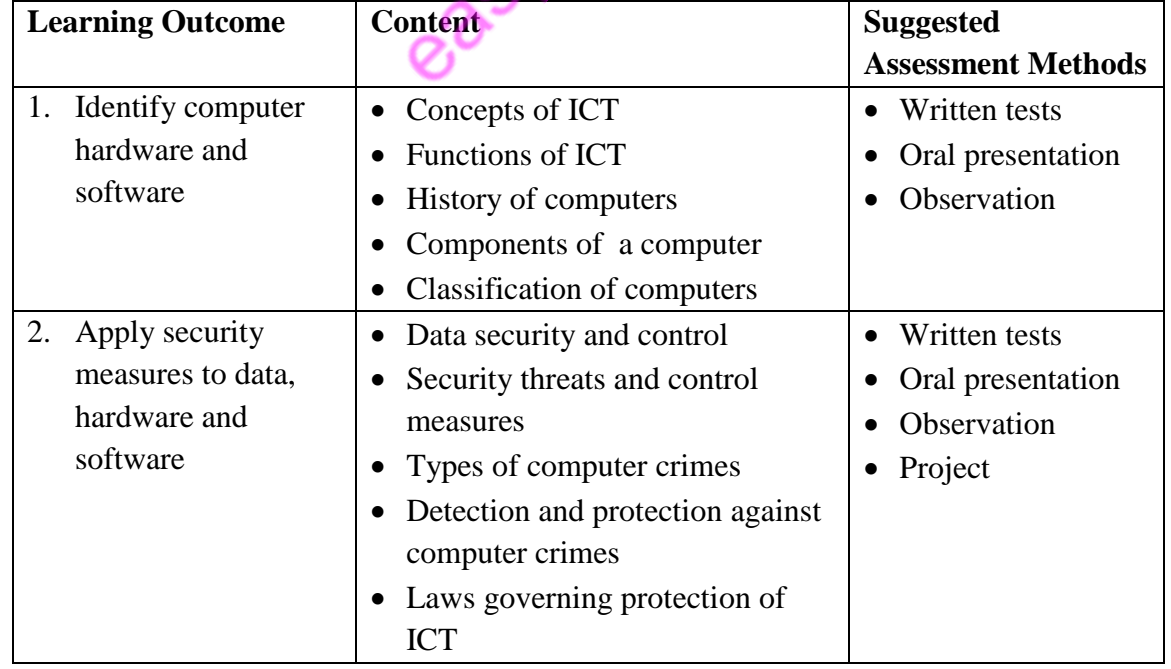

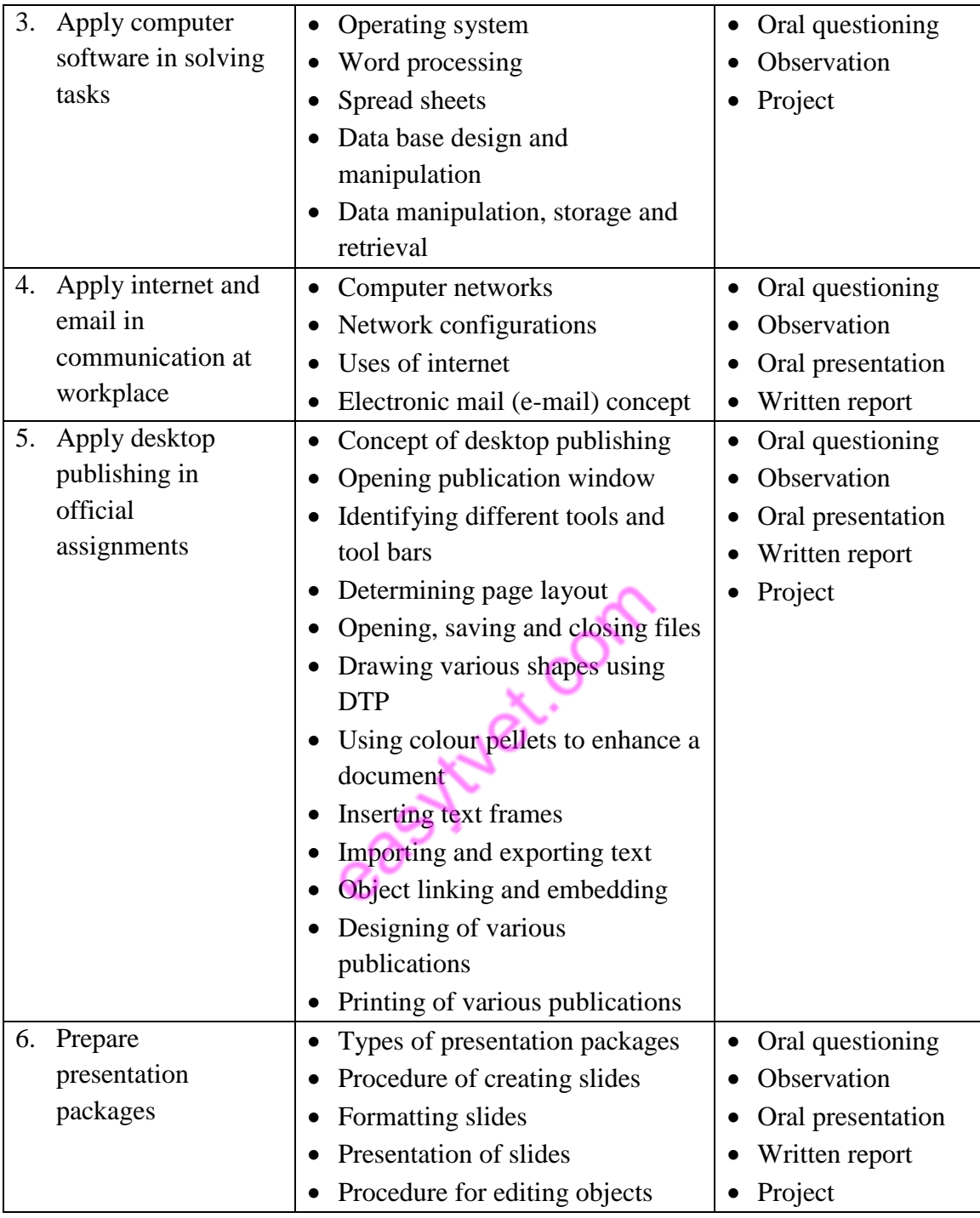

# **Suggested Delivery Methods**

- Instructor led facilitation of theory
- Demonstration by trainer
- Practical work by trainee
- Viewing of related videos
- Project
- Group discussions

## **Recommended Resources**

- Desk top computers
- Laptop computers
- Other digital devices
- Printers
- Storage devices
- Internet access
- Computer software

easythet.com